# **МИНИСТЕРСТВО ОБРАЗОВАНИЯ И НАУКИ РФ**

#### **Федеральное государственное бюджетное образовательное учреждение высшего образования**

# «ТОМСКИЙ ГОСУДАРСТВЕННЫЙ УНИВЕРСИТЕТ СИСТЕМ УПРАВЛЕНИЯ И РАДИОЭЛЕКТРОНИКИ» (ТУСУР)

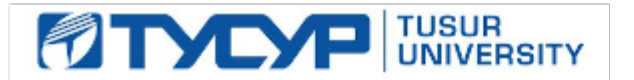

# УТВЕРЖДАЮ

Проректор по учебной работе

Документ подписан электронной подписью Сертификат: 1сбсfa0a-52aб-4f49-aef0-5584d3fd4820<br>Владелец: Троян Павел Ефимович Действителен: с 19.01.2016 по 16.09.2019

### РАБОЧАЯ ПРОГРАММА УЧЕБНОЙ ДИСЦИПЛИНЫ

### **Интегрированные системы проектирования и управления**

Уровень образования: **высшее образование - бакалавриат** Направление подготовки (специальность): **15.03.04 Автоматизация технологических процессов и производств** Направленность (профиль): **Автоматизация технологических процессов и производств** Форма обучения: **очная** Факультет: **ФВС, Факультет вычислительных систем** Кафедра: **КСУП, Кафедра компьютерных систем в управлении и проектировании** Курс: **4** Семестр: **7** Учебный план набора 2012 года

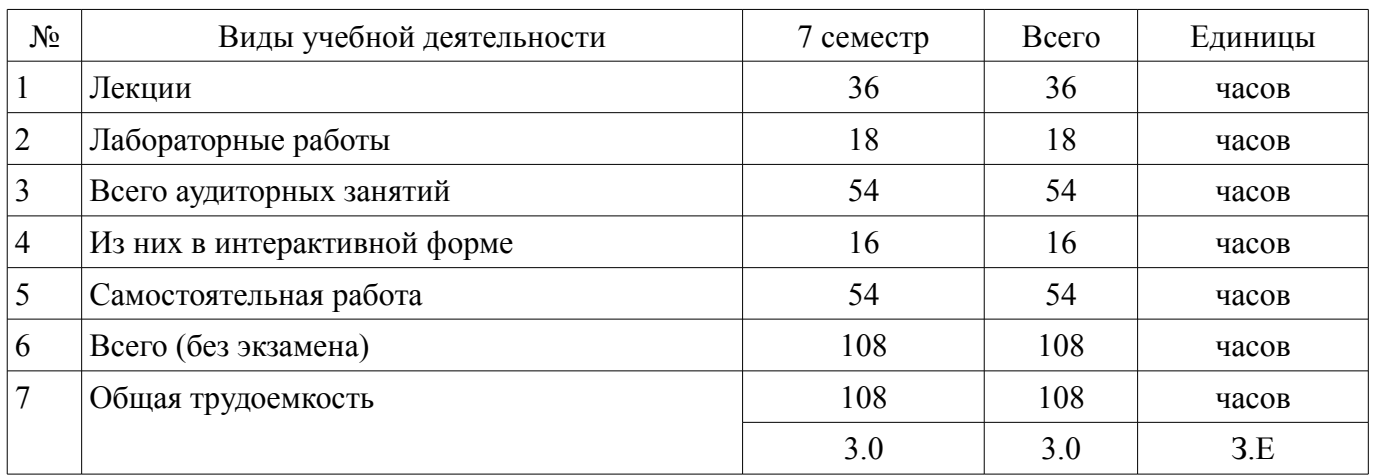

Распределение рабочего времени

Зачет: 7 семестр

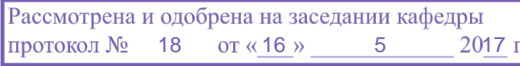

# ЛИСТ СОГЛАСОВАНИЙ

Рабочая программа составлена с учетом требований федерального государственного образовательного стандарта высшего образования (ФГОС ВО) по направлению подготовки (специальности) 15.03.04 Автоматизация технологических процессов и производств, утвержденного 12 марта 2015 года, рассмотрена и утверждена на заседании кафедры « и » 20 года, протокол  $\mathcal{N}_2$  .

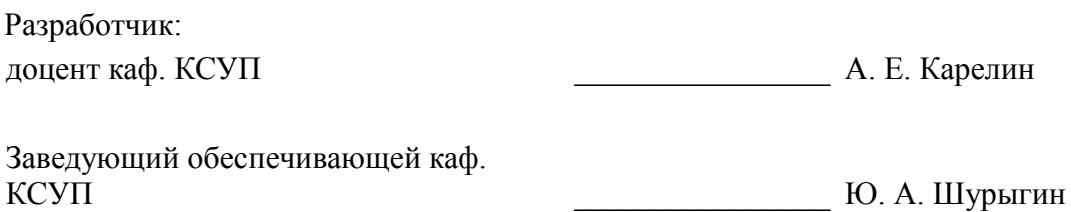

Рабочая программа согласована с факультетом, профилирующей и выпускающей кафедрами направления подготовки (специальности).

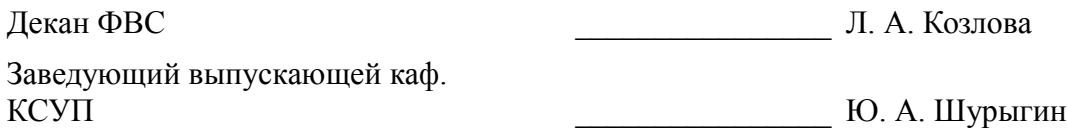

Эксперт:

Доцент Кафедра КСУП Доцент Кафедра КСУП Доцент Кафедра КСУП Доцент Кафедра и Силандия Н. Ю. Хабибулина

#### 1. Цели и задачи дисциплины

#### 1.1. Цели дисциплины

формирование у студентов знаний о методиках построения систем диспетчерского управления, их структуре и функциям, а также в выработке навыков их создания и эксплуатации

#### 1.2. Залачи лиспиплины

освоение студентами принципов и методов построения и эксплуатации систем диспетчерского управления (SCADA-систем) на основе современных программных пакетов и аппаратных средств

### 2. Место лисциплины в структуре ОПОП

Дисциплина «Интегрированные системы проектирования и управления» (Б1.В.ОД.13) относится к блоку 1 (вариативная часть).

Предшествующими дисциплинами, формирующими начальные знания, являются следующие дисциплины: Микропроцессорные средства автоматизации и управления. Программируемые логические контроллеры, Программное обеспечение АСУ, Средства автоматизации и управления, Теория автоматического управления.

### 3. Требования к результатам освоения дисциплины

Процесс изучения дисциплины направлен на формирование следующих компетенций:

 $\equiv$ ПК-1 способностью собирать и анализировать исходные информационные данные для проектирования технологических процессов изготовления продукции, средств и систем автоматизации, контроля, технологического оснащения, диагностики, испытаний, управления процессами, жизненным циклом продукции и ее качеством; участвовать в работах по расчету и проектированию процессов изготовления продукции и указанных средств и систем с использованием современных информационных технологий, методов и средств проектирования;

ПК-4 способностью участвовать в постановке целей проекта (программы), его задач  $\overline{\phantom{0}}$ при заданных критериях, целевых функциях, ограничениях, разработке структуры его взаимосвязей, определении приоритетов решения задач с учетом правовых и нравственных аспектов профессиональной деятельности, в разработке проектов изделий с учетом технологических, конструкторских, эксплуатационных, эстетических, экономических и управленческих параметров, в разработке проектов модернизации действующих производств, создании новых, в разработке средств и систем автоматизации, контроля, диагностики, испытаний, управления процессами, жизненным циклом продукции и ее качеством в соответствии с техническими заданиями и использованием стандартных средств автоматизации расчетов и проектирования;

ПК-19 способностью участвовать в работах по моделированию продукции, технологических процессов, производств, средств и систем автоматизации, контроля, диагностики, испытаний и управления процессами, жизненным циклом продукции и ее качеством с использованием современных средств автоматизированного проектирования, по разработке алгоритмического и программного обеспечения средств и систем автоматизации и управления процессами:

В результате изучения дисциплины студент должен:

знать основные схемы автоматизации типовых технологических объектов отрасли; структуры и функции автоматизированных систем управления; задачи и алгоритмы централизованной обработки информации в автоматизированной системе управления технологическими процессами (АСУ ТП) отрасли; задачи и алгоритмы оптимального управления технологическими процессами с помощью ЭВМ; принципы организации и состав программного обеспечения АСУ ТП, методику ее проектирования; общие требования к автоматизированным системах проектирования.

уметь выполнять анализ технологических процессов, как объектов автоматизации и управления; составлять структурные схемы производств, их математические модели как объектов управления, определять критерии качества функционирования и цели управления; выбирать для данного технологического процесса функциональную схему автоматизации; выбирать эффективные исполнительные механизмы, определять простейшие неисправности, составлять специфика-ЦИИ.

владеть навыками построения систем автоматического управления системами и процессами; навыками проектирования типовых технологических процессов изготовления продукции;

навыками выбора оборудования для реализации технологических процессов изготовления продукции; навыками анализа технологических процессов, как объекта управления и выбора функциональных схем их автоматизации

# 4. Объем дисциплины и виды учебной работы

Общая трудоемкость дисциплины составляет 3.0 зачетных единицы и представлена в таблице 4.1.

Таблица 4.1 - Трудоемкость дисциплины

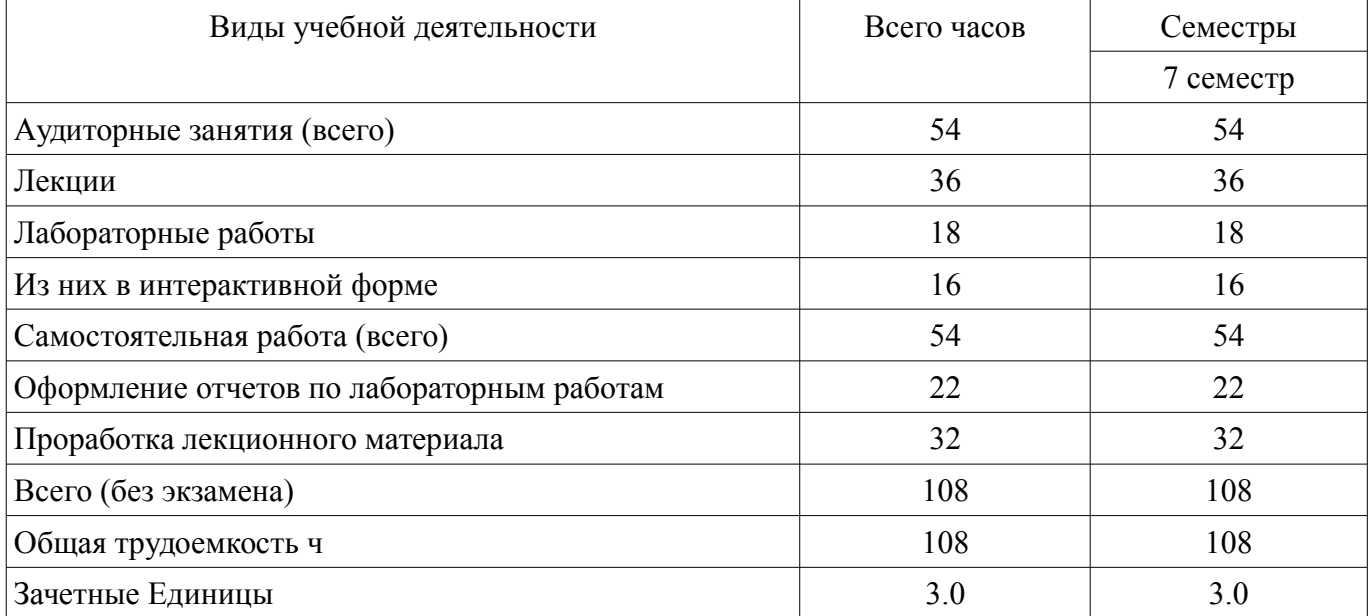

### 5. Содержание дисциплины

#### 5.1. Разделы дисциплины и виды занятий

Разделы дисциплины и виды занятий приведены в таблице 5.1.

#### Таблица 5.1 - Разделы дисциплины и виды занятий

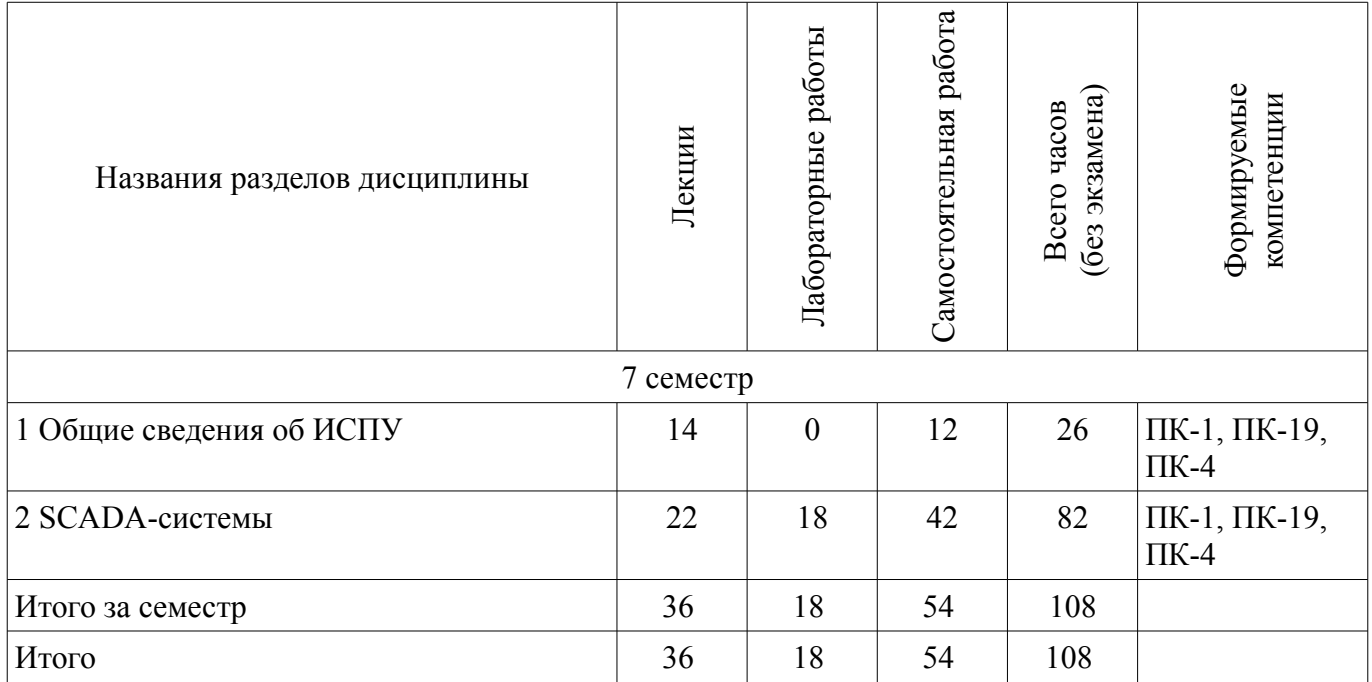

# 5.2. Содержание разделов дисциплины (по лекциям)

Содержание разделов дисциплин (по лекциям) приведено в таблице 5.2. Таблица 5.2 - Содержание разделов дисциплин (по лекциям)

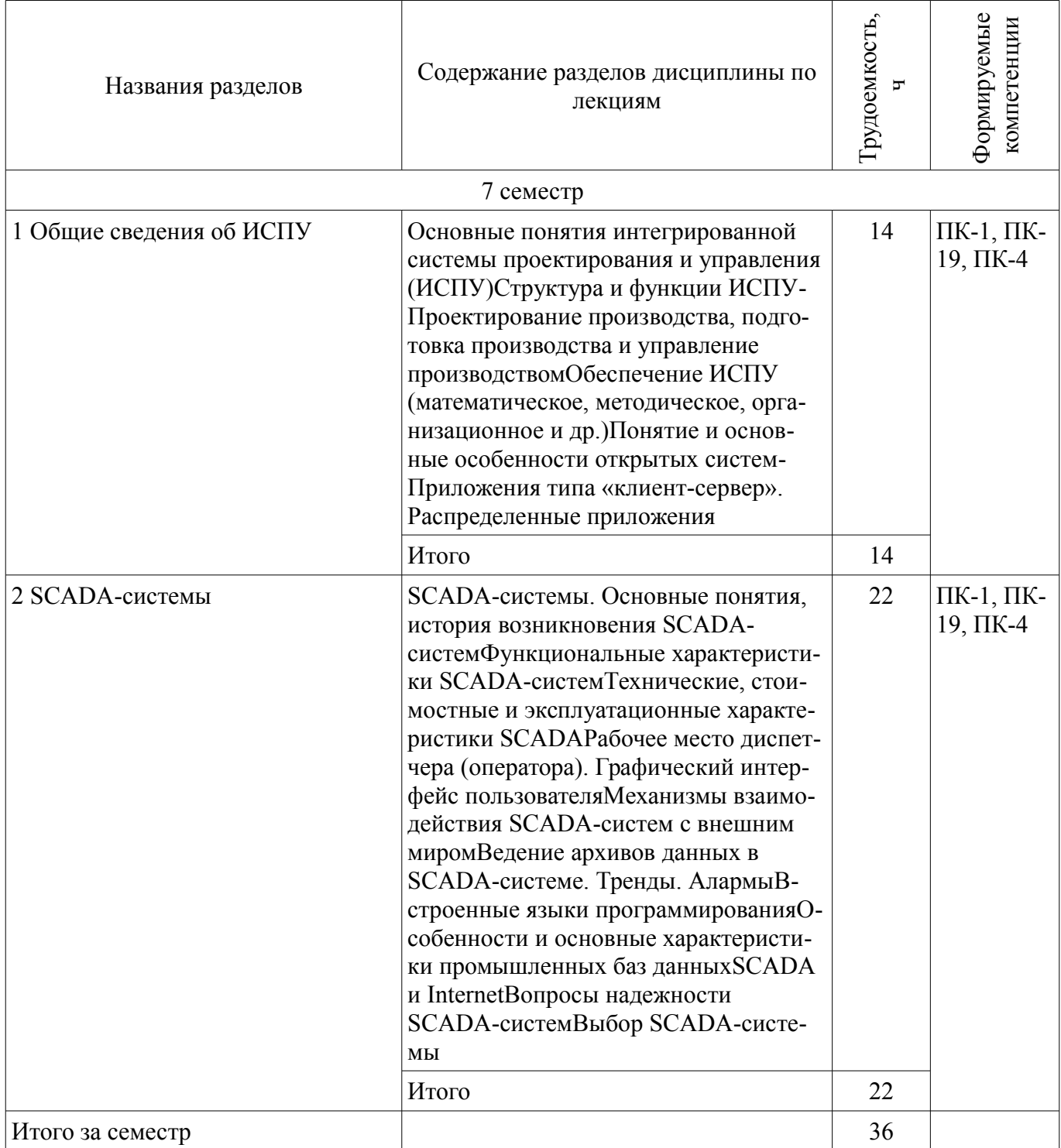

# 5.3. Разделы дисциплины и междисциплинарные связи с обеспечивающими (предыдущими) и обеспечиваемыми (последующими) дисциплинами

Разделы дисциплины и междисциплинарные связи с обеспечивающими (предыдущими) и обеспечиваемыми (последующими) дисциплинами представлены в таблице 5.3. Таблица 53 - Разлелы лисциплины и межлисциплинарные связи

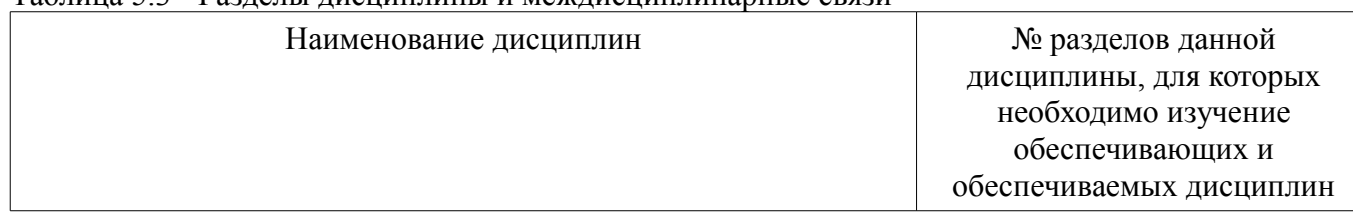

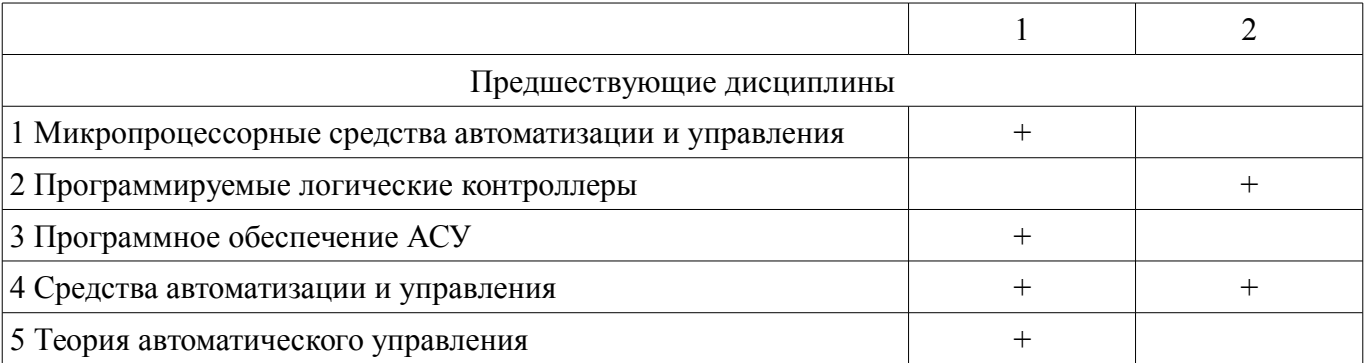

**5.4. Соответствие компетенций, формируемых при изучении дисциплины, и видов занятий** Соответствие компетенций, формируемых при изучении дисциплины, и видов занятий представлено в таблице 5.4

Таблица 5.4 – Соответствие компетенций и видов занятий, формируемых при изучении дисциплины

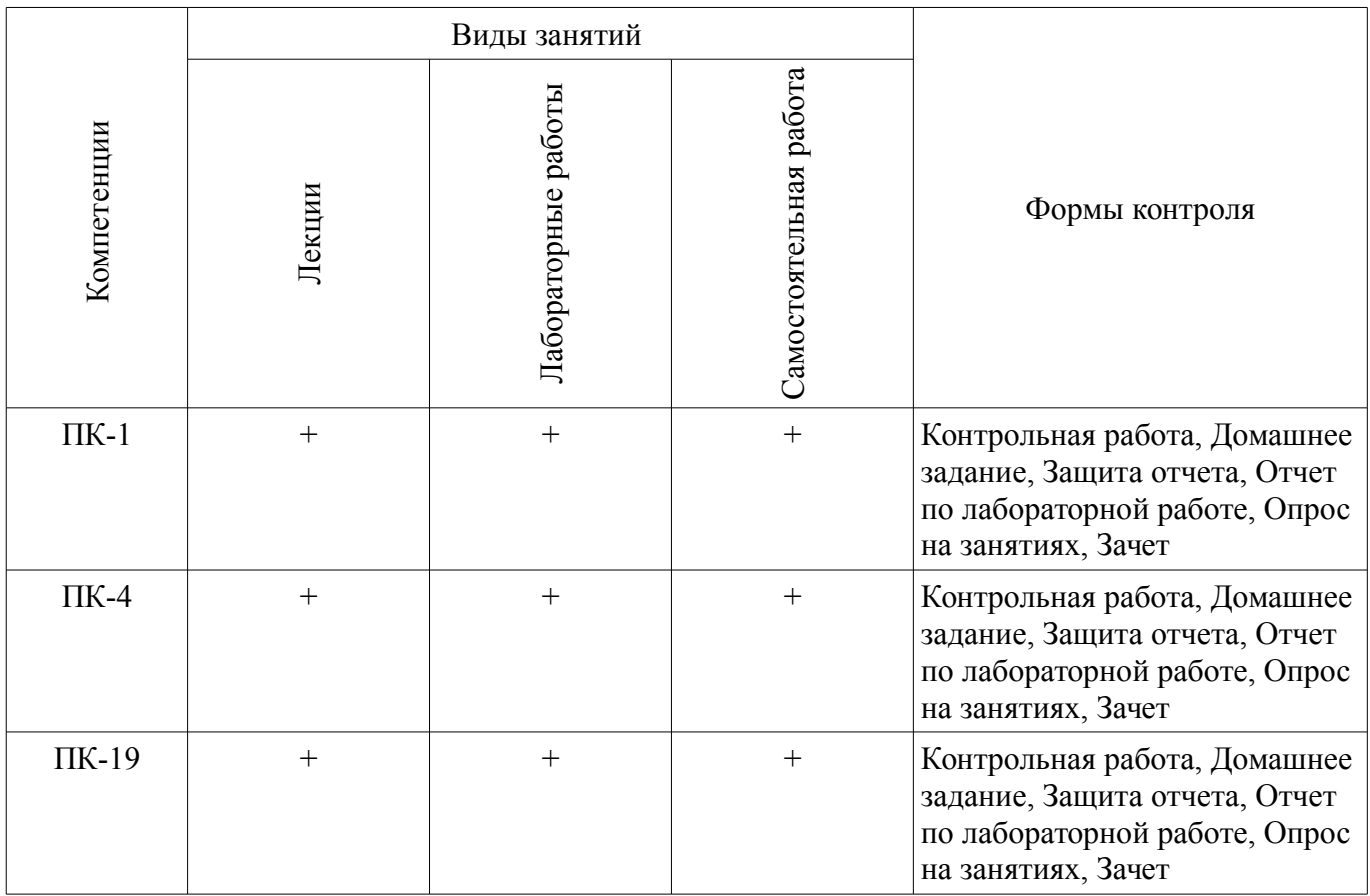

**6. Интерактивные методы и формы организации обучения**

Технологии интерактивного обучения при разных формах занятий в часах приведены в таблице 6.1

Таблица 6.1 – Технологии интерактивного обучения при разных формах занятий в часах

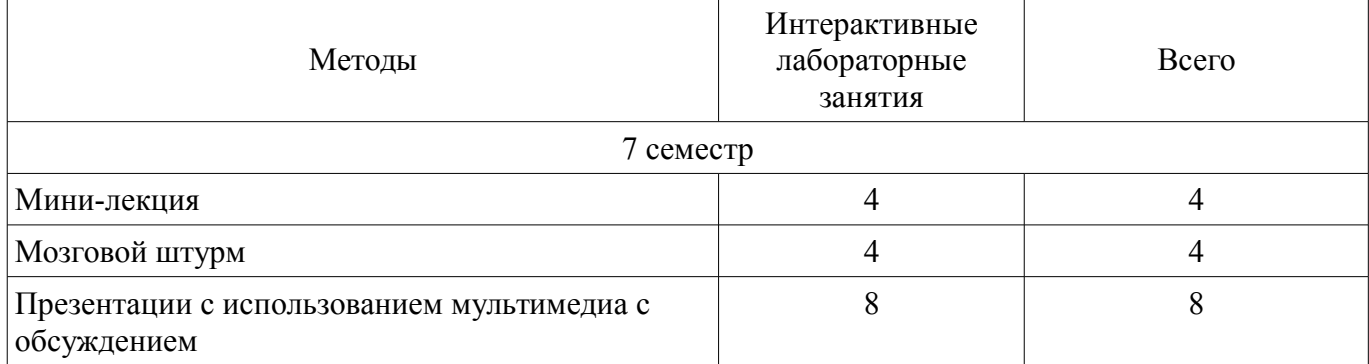

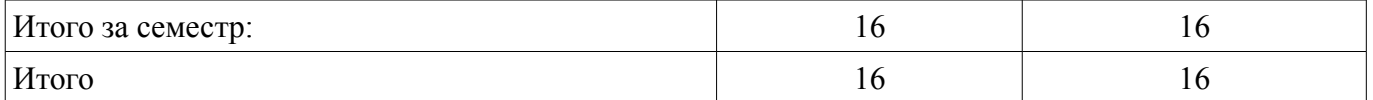

### **7. Лабораторные работы**

Наименование лабораторных работ приведено в таблице 7.1. Таблица 7. 1 – Наименование лабораторных работ

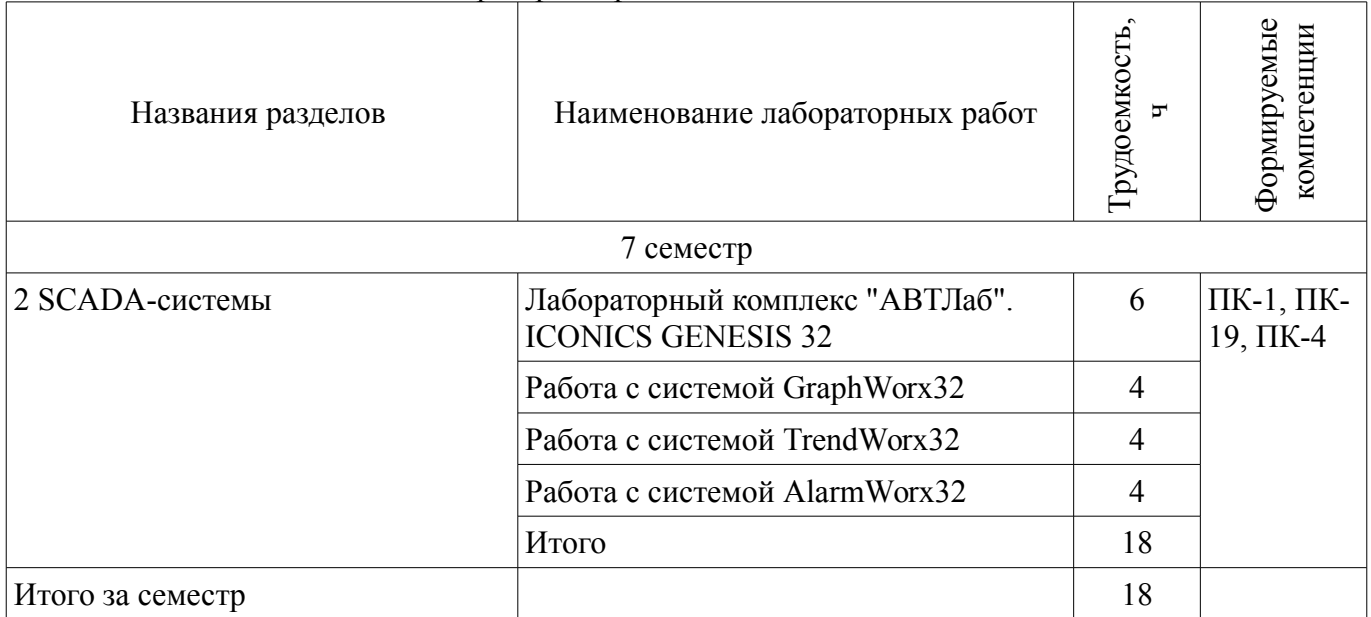

# **8. Практические занятия (семинары)**

Не предусмотрено РУП

### **9. Самостоятельная работа**

Виды самостоятельной работы, трудоемкость и формируемые компетенции представлены в таблице 9.1.

Таблица 9.1 - Виды самостоятельной работы, трудоемкость и формируемые компетенции

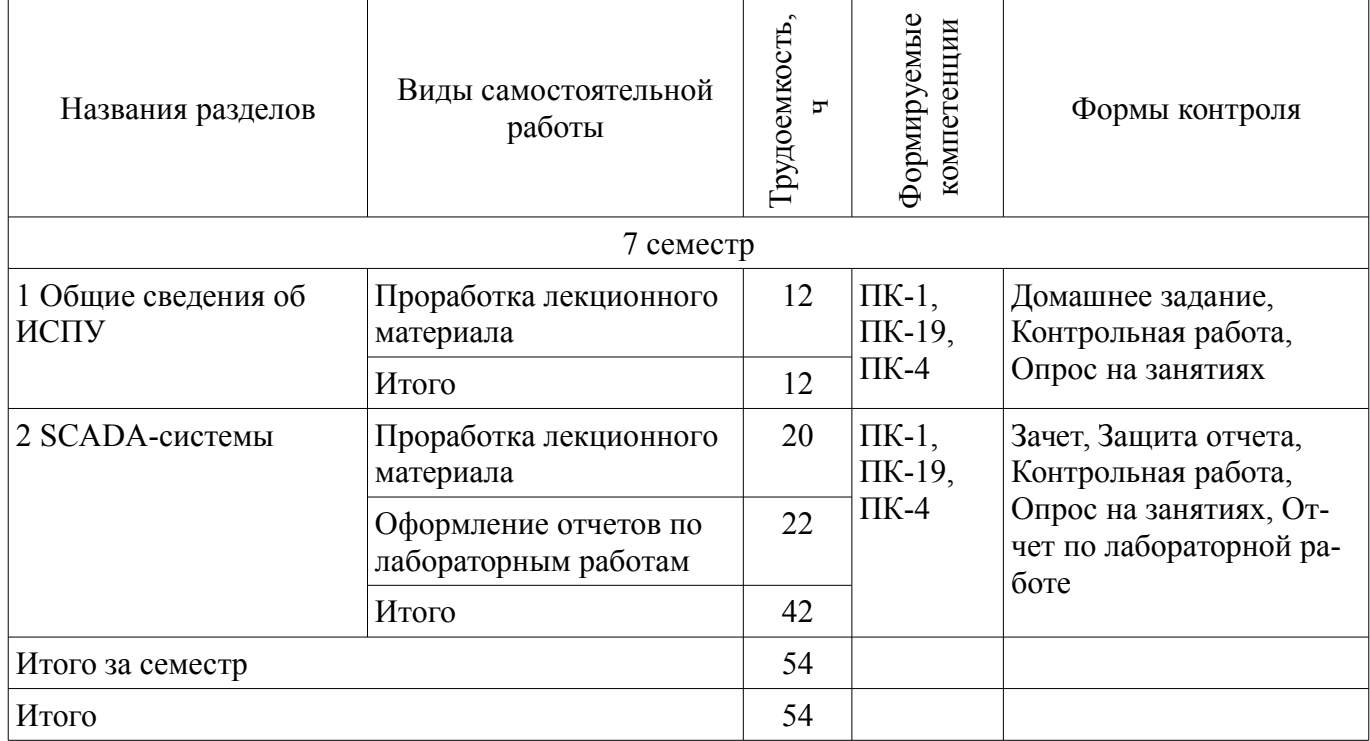

# **10. Курсовая работа (проект)**

# Не предусмотрено РУП

#### **11. Рейтинговая система для оценки успеваемости студентов**

### **11.1. Балльные оценки для элементов контроля**

Таблица 11.1 – Балльные оценки для элементов контроля

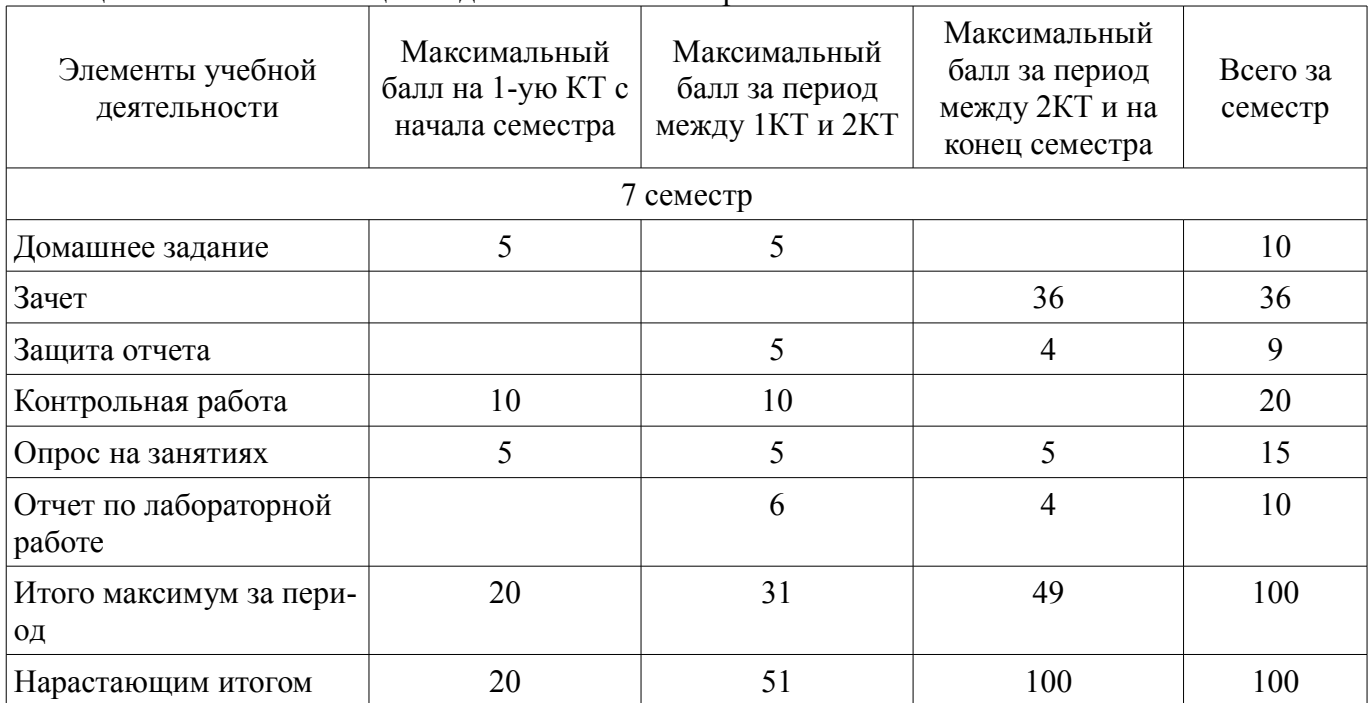

#### **11.2. Пересчет баллов в оценки за контрольные точки**

Пересчет баллов в оценки за контрольные точки представлен в таблице 11.2.

Таблица 11. 2 – Пересчет баллов в оценки за контрольные точки

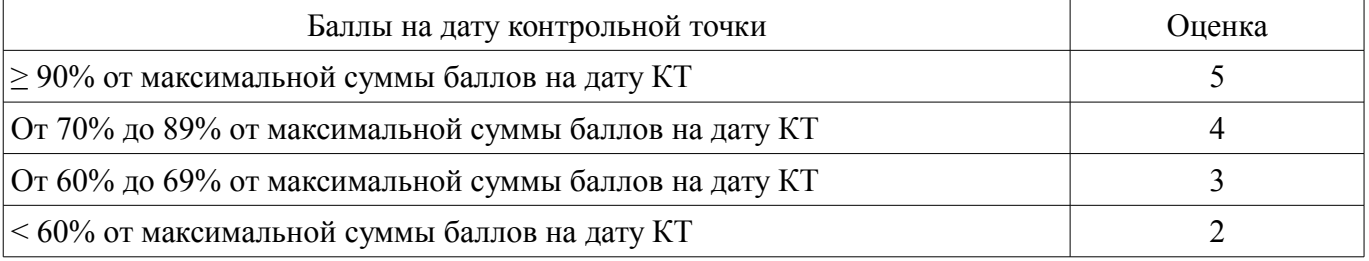

#### **11.3. Пересчет суммы баллов в традиционную и международную оценку**

Пересчет суммы баллов в традиционную и международную оценку представлен в таблице 11.3.

Таблица 11. 3 – Пересчет суммы баллов в традиционную и международную оценку

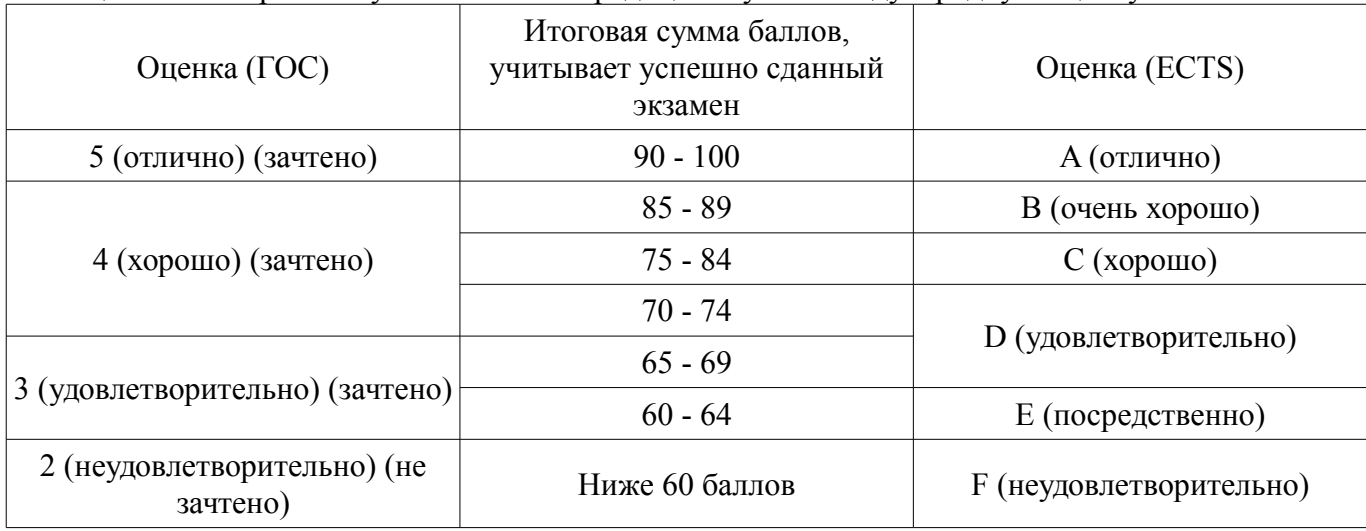

### **12. Учебно-методическое и информационное обеспечение дисциплины**

#### **12.1. Основная литература**

1. Димаки А. В. Интегрированные системы проектирования и управления: Учебное пособие. 2-е изд., перераб. – Томск: ТУСУР, 2012. – 219 с (наличие в библиотеке ТУСУР - 26 экз.)

### **12.2. Дополнительная литература**

1. Нестеров А. Л. Проектирование АСУТП. Методическое пособие. Книга 2. – СПб.: Деан, 2009. – 944 с. (наличие в библиотеке ТУСУР - 15 экз.)

2. Интегрированные системы проектирования и управления [Текст] : учебник для вузов / А. Г. Схиртладзе, Т. Я. Лазарева, Ю. Ф. Мартемьянов. - М. : Академия, 2010. - 352 с. : ил. - (Высшее профессиональное образование. Машиностроение). - Библиогр.: с. 342-343. (наличие в библиотеке ТУСУР - 10 экз.)

### **12.3 Учебно-методические пособия**

### **12.3.1. Обязательные учебно-методические пособия**

1. Знакомство с лабораторным комплексом «АВТЛаб». ICONICS GENESIS 32 v6.1. – 2010. – 19 с (методические указания по выполнению лабораторной работы) (Дата обращения: 09.06.2017) [Электронный ресурс]. - http://new.kcup.tusur.ru/sites/default/files/library/lr1.pdf

2. Создание графических мнемосхем в программном пакете GraphWorX32. – 2010. – 23 с. (методические указания по выполнению лабораторной работы) (Дата обращения: 09.06.2017) [Электронный ресурс]. - http://new.kcup.tusur.ru/sites/default/files/library/lr2.pdf

3. Работа с программным пакетом TrendWorX32. – 2010. – 9 с. (методические указания по выполнению лабораторной работы) (Дата обращения: 09.06.2017) [Электронный ресурс]. http://new.kcup.tusur.ru/sites/default/files/library/lr3.pdf

4. Работа с программным пакетом AlarmWorX32. – 2010. – 14 с. (методические указания по выполнению лабораторной работы) (Дата обращения: 09.06.2017) [Электронный ресурс]. http://new.kcup.tusur.ru/sites/default/files/library/lr4.pdf

5. Методические указания по самостоятельной работе по дисциплине "Интегрированные системы проектирования и управления". – 2012. – 5 с. (Дата обращения: 09.06.2017) [Электронный ресурс]. - http://new.kcup.tusur.ru/sites/default/files/library/samostispu.pdf

# **12.3.2 Учебно-методические пособия для лиц с ограниченными возможностями здоровья**

Учебно-методические материалы для самостоятельной и аудиторной работы обучающихся из числа инвалидов предоставляются в формах, адаптированных к ограничениям их здоровья и восприятия информации.

# **Для лиц с нарушениями зрения:**

- в форме электронного документа;
- в печатной форме увеличенным шрифтом.

# **Для лиц с нарушениями слуха:**

- в форме электронного документа;
- в печатной форме.

# **Для лиц с нарушениями опорно-двигательного аппарата:**

- в форме электронного документа;
- в печатной форме.

### **12.4. Базы данных, информационно-справочные, поисковые системы и требуемое программное обеспечение**

1. АИС «ЭКСПРЕСС-СТАНДАРТ» http://www.gostinfo.ru/PRI/

2. Федеральное агентство по техническому регулированию и метрологии. Каталог действующих стандартов. http://standard.gost.ru/

# **13. Материально-техническое обеспечение дисциплины**

# **13.1. Общие требования к материально-техническому обеспечению дисциплины**

# **13.1.1. Материально-техническое обеспечение для лекционных занятий**

Для проведения занятий лекционного типа, групповых и индивидуальных консультаций, те-

кущего контроля и промежуточной аттестации используется учебная аудитория, с количеством посадочных мест не менее 22-24, оборудованная доской и стандартной учебной мебелью. Имеются наглядные пособия в виде презентаций по лекционным разделам дисциплины.

### **13.1.2. Материально-техническое обеспечение для лабораторных работ**

Учебно-исследовательская лаборатория, расположенная по адресу 634034, Томская область, г. Томск, Вершинина улица, д. 74, 2 этаж, ауд. 214. Состав оборудования: Учебная мебель; Учебные лабораторные стенды - 8 шт, имеющие в составе ПЛК. Компьютеры - 8 шт.; Используется лицензионное программное обеспечение, пакеты версией не ниже: Microsoft Windows Vista. Прикладное программное обеспечение: АВТЛаб, ICONICS GENESIS 32. Учебно-исследовательская лаборатория, расположенная по адресу 634034, Томская область, г. Томск, Вершинина улица, д. 74, 3 этаж, ауд. 318. Состав оборудования: Учебная мебель; Учебные лабораторные стенды - 12 шт, имеющие в составе ПЛК ЭЛСИ-ТМ. Компьютеры - 12 шт.; Используется лицензионное программное обеспечение, пакеты версией не ниже: Microsoft Windows XP Professional with SP3. Прикладное программное обеспечение: Infinity SCADA, OpenPCS. компьютеры подключены к сети ИНТЕРНЕТ и обеспечивают доступ в электронную информационно-образовательную среду университета.

# **13.1.3. Материально-техническое обеспечение для самостоятельной работы**

Учебно-исследовательская лаборатория, расположенная по адресу 634034, Томская область, г. Томск, Вершинина улица, д. 74, 2 этаж, ауд. 214. Состав оборудования: Учебная мебель; Учебные лабораторные стенды - 8 шт, имеющие в составе ПЛК. Компьютеры - 8 шт.; Используется лицензионное программное обеспечение, пакеты версией не ниже: Microsoft Windows Vista. Прикладное программное обеспечение: АВТЛаб, ICONICS GENESIS 32. Компьютеры подключены к сети ИН-ТЕРНЕТ и обеспечивают доступ в электронную информационно-образовательную среду университета

### **13.2. Материально-техническое обеспечение дисциплины для лиц с ограниченными возможностями здоровья**

Освоение дисциплины лицами с ОВЗ осуществляется с использованием средств обучения общего и специального назначения.

При обучении студентов **с нарушениями слуха** предусмотрено использование звукоусиливающей аппаратуры, мультимедийных средств и других технических средств приема/передачи учебной информации в доступных формах для студентов с нарушениями слуха, мобильной системы обучения для студентов с инвалидностью, портативной индукционной системы. Учебная аудитория, в которой обучаются студенты с нарушением слуха, оборудована компьютерной техникой, аудиотехникой, видеотехникой, электронной доской, мультимедийной системой.

При обучении студентов **с нарушениями зрениями** предусмотрено использование в лекционных и учебных аудиториях возможности просмотра удаленных объектов (например, текста на доске или слайда на экране) при помощи видеоувеличителей для удаленного просмотра.

При обучении студентов **с нарушениями опорно-двигательного аппарата** используются альтернативные устройства ввода информации и другие технические средства приема/передачи учебной информации в доступных формах для студентов с нарушениями опорно-двигательного аппарата, мобильной системы обучения для людей с инвалидностью.

#### **14. Фонд оценочных средств**

#### **14.1. Основные требования к фонду оценочных средств и методические рекомендации**

Фонд оценочных средств и типовые контрольные задания, используемые для оценки сформированности и освоения закрепленных за дисциплиной компетенций при проведении текущей, промежуточной аттестации по дисциплине приведен в приложении к рабочей программе.

#### **14.2 Требования к фонду оценочных средств для лиц с ограниченными возможностями здоровья**

Для студентов с инвалидностью предусмотрены дополнительные оценочные средства, перечень которых указан в таблице.

#### **Таблица 14 – Дополнительные средства оценивания для студентов с инвалидностью**

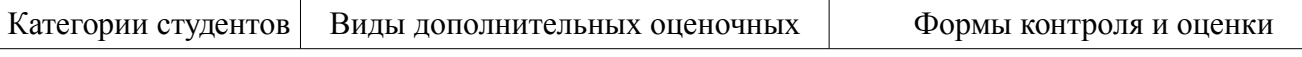

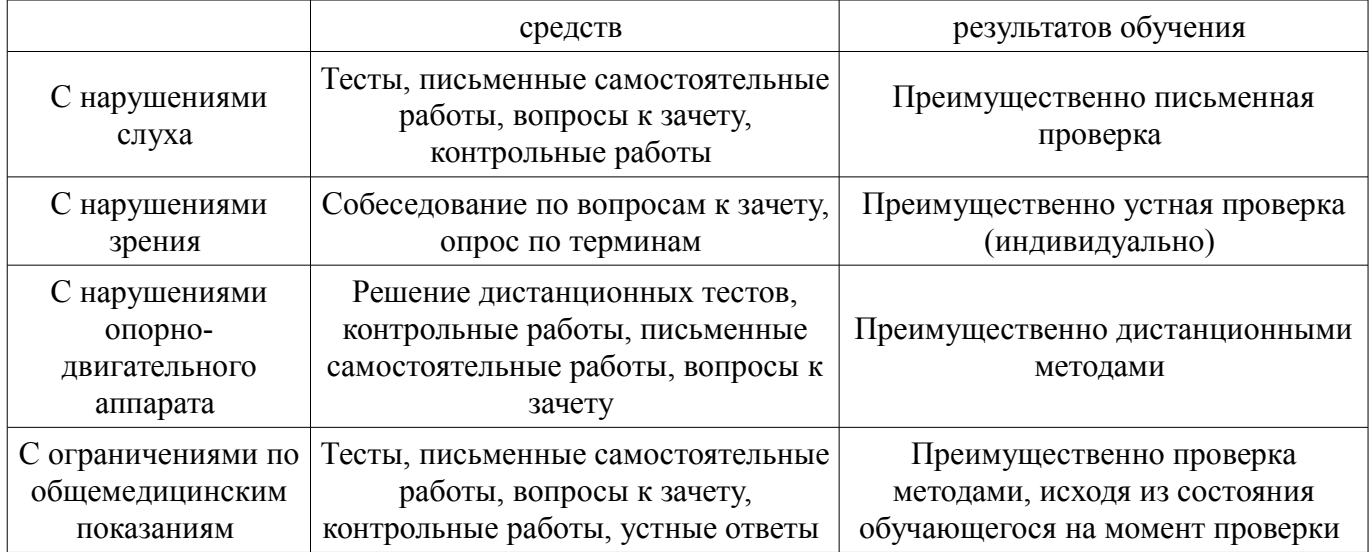

### **14.3 Методические рекомендации по оценочным средствам для лиц с ограниченными возможностями здоровья**

Для студентов с ОВЗ предусматривается доступная форма предоставления заданий оценочных средств, а именно:

- в печатной форме;
- в печатной форме с увеличенным шрифтом;
- в форме электронного документа;
- методом чтения ассистентом задания вслух;
- предоставление задания с использованием сурдоперевода.

Студентам с инвалидностью увеличивается время на подготовку ответов на контрольные вопросы. Для таких студентов предусматривается доступная форма предоставления ответов на задания, а именно:

- письменно на бумаге;
- набор ответов на компьютере;
- набор ответов с использованием услуг ассистента;
- представление ответов устно.

Процедура оценивания результатов обучения инвалидов по дисциплине предусматривает предоставление информации в формах, адаптированных к ограничениям их здоровья и восприятия информации:

### **Для лиц с нарушениями зрения:**

- в форме электронного документа;
- в печатной форме увеличенным шрифтом.

### **Для лиц с нарушениями слуха:**

- в форме электронного документа;
- в печатной форме.

## **Для лиц с нарушениями опорно-двигательного аппарата:**

- в форме электронного документа;
- в печатной форме.

При необходимости для обучающихся с инвалидностью процедура оценивания результатов обучения может проводиться в несколько этапов.

### **МИНИСТЕРСТВО ОБРАЗОВАНИЯ И НАУКИ РФ**

#### **Федеральное государственное бюджетное образовательное учреждение высшего образования**

### «ТОМСКИЙ ГОСУДАРСТВЕННЫЙ УНИВЕРСИТЕТ СИСТЕМ УПРАВЛЕНИЯ И РАДИОЭЛЕКТРОНИКИ» (ТУСУР)

УТВЕРЖДАЮ Проректор по учебной работе \_\_\_\_\_\_\_\_\_\_\_\_\_\_\_ П. Е. Троян  $\overbrace{\text{w}}^{\text{max}}$  20\_ r.

# ФОНД ОЦЕНОЧНЫХ СРЕДСТВ ПО УЧЕБНОЙ ДИСЦИПЛИНЕ

#### **Интегрированные системы проектирования и управления**

Уровень образования: **высшее образование - бакалавриат** Направление подготовки (специальность): **15.03.04 Автоматизация технологических процессов и производств** Направленность (профиль): **Автоматизация технологических процессов и производств** Форма обучения: **очная** Факультет: **ФВС, Факультет вычислительных систем** Кафедра: **КСУП, Кафедра компьютерных систем в управлении и проектировании** Курс: **4** Семестр: **7**

Учебный план набора 2012 года

Разработчик:

– доцент каф. КСУП А. Е. Карелин

Зачет: 7 семестр

Томск 2017

# 1. Введение

Фонд оценочных средств (ФОС) является приложением к рабочей программе дисциплины (практики) и представляет собой совокупность контрольно-измерительных материалов (типовые задачи (задания), контрольные работы, тесты и др.) и методов их использования, предназначенных для измерения уровня достижения студентом установленных результатов обучения.

ФОС по дисциплине (практике) используется при проведении текущего контроля успеваемости и промежуточной аттестации студентов.

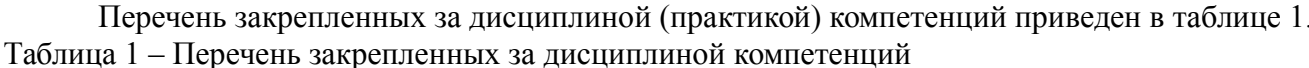

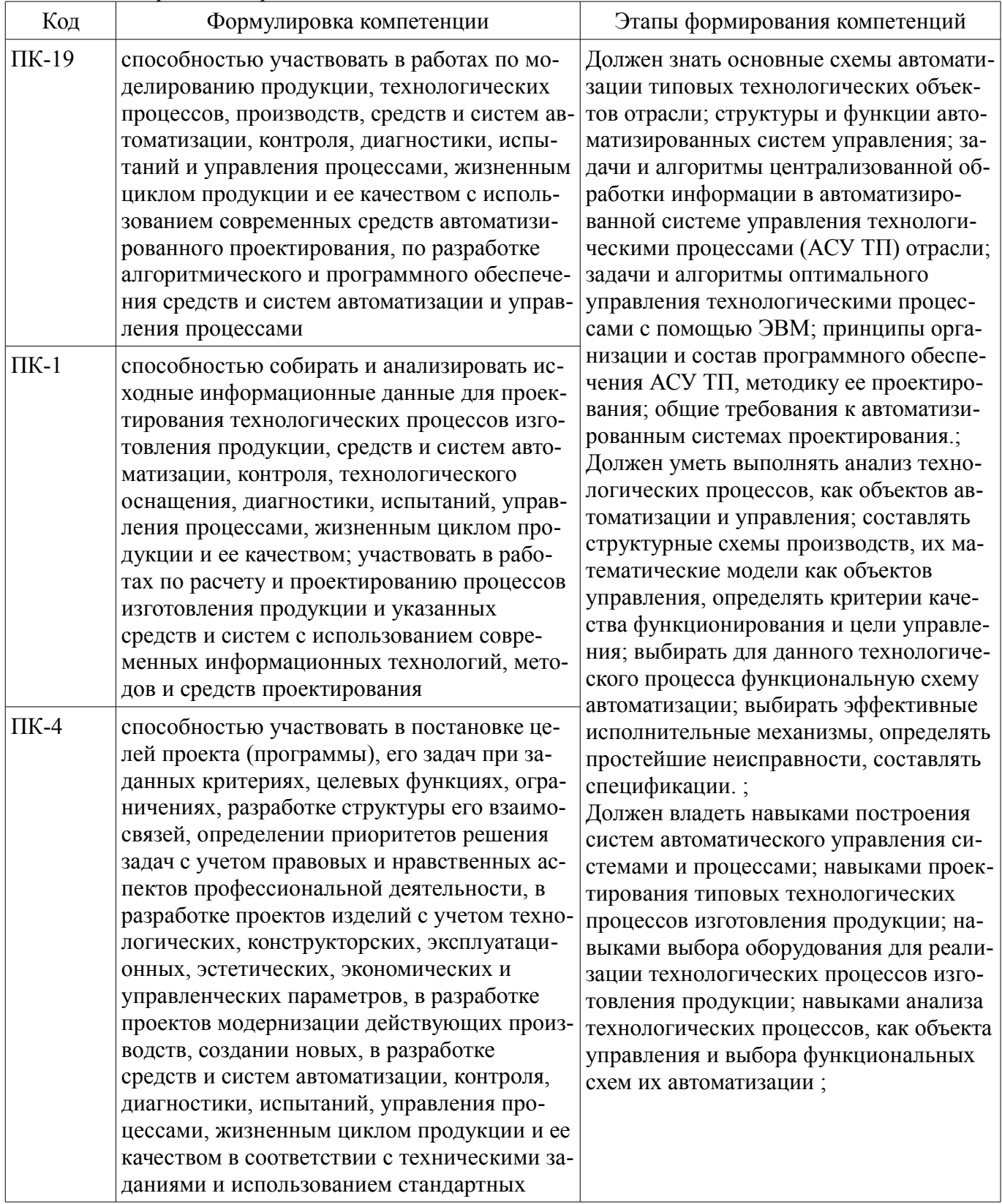

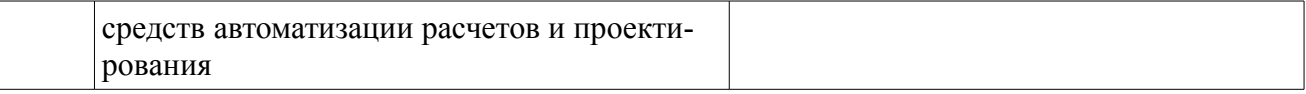

Общие характеристики показателей и критериев оценивания компетенций на всех этапах приведены в таблице 2.

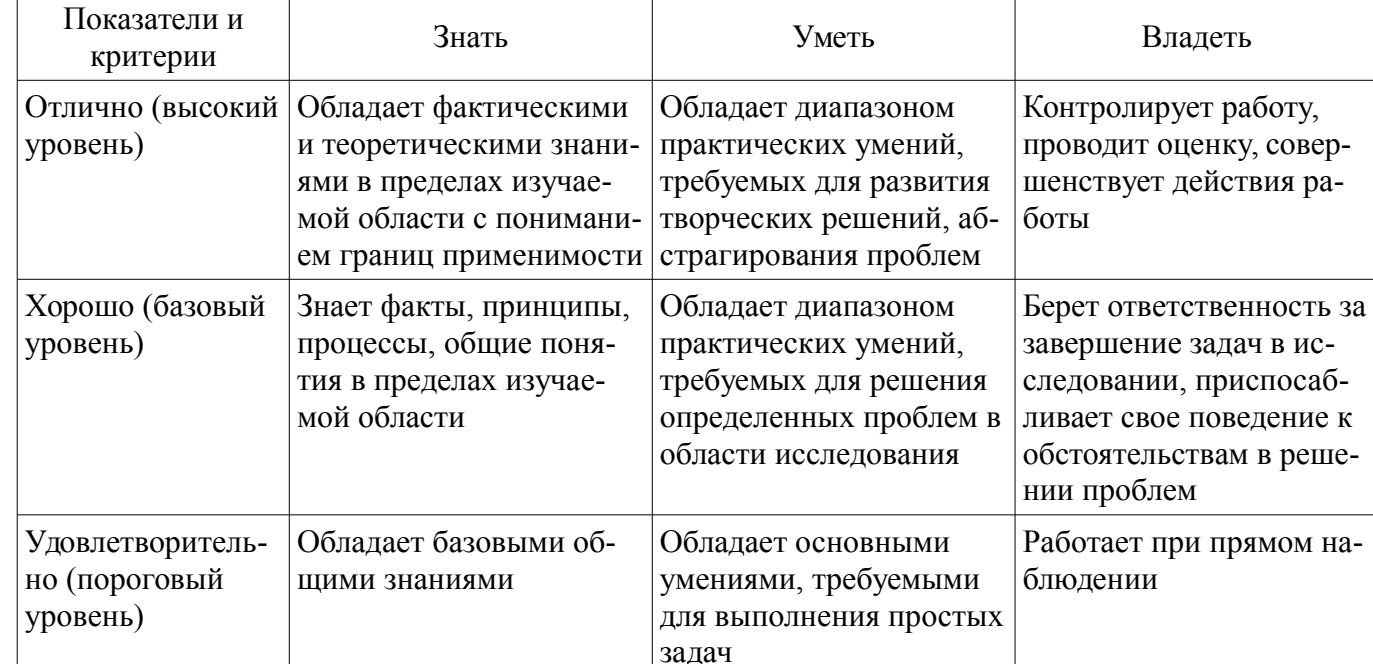

#### Таблица 2 – Общие характеристики показателей и критериев оценивания компетенций по этапам

### 2 Реализация компетенций

# 2.1 Компетенция ПК-19

ПК-19: способностью участвовать в работах по моделированию продукции, технологических процессов, производств, средств и систем автоматизации, контроля, диагностики, испытаний и управления процессами, жизненным циклом продукции и ее качеством с использованием современных средств автоматизированного проектирования, по разработке алгоритмического и программного обеспечения средств и систем автоматизации и управления процессами.

Для формирования компетенции необходимо осуществить ряд этапов. Этапы формирования компетенции, применяемые для этого виды занятий и используемые средства оценивания представлены в таблице 3.

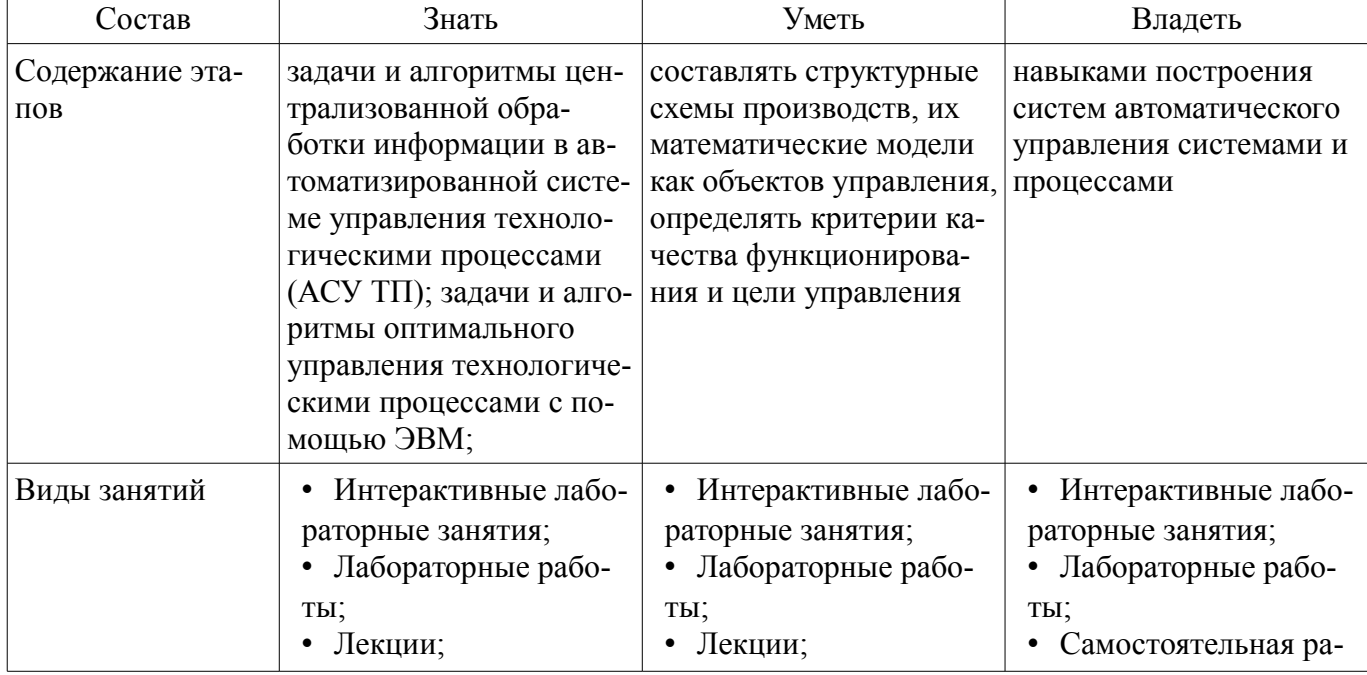

Таблица 3 - Этапы формирования компетенции и используемые средства оценивания

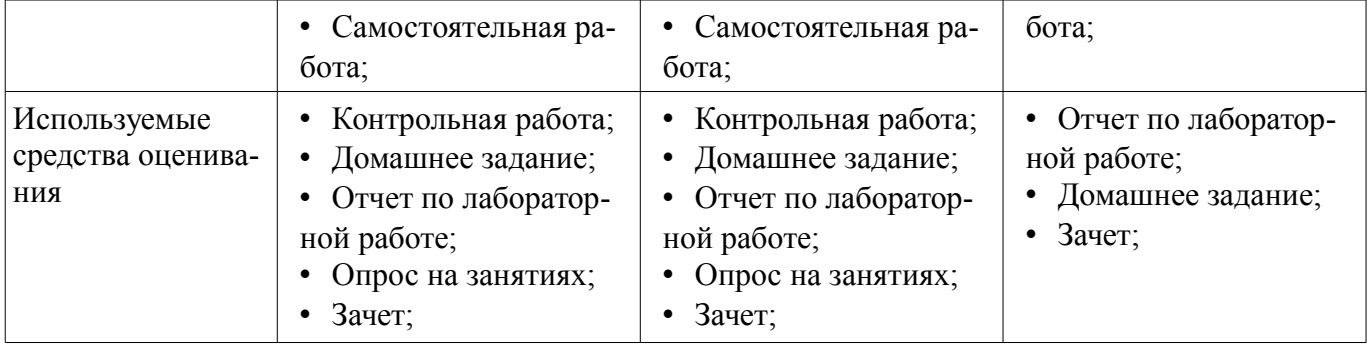

Формулировка показателей и критериев оценивания данной компетенции приведена в таблице 4.

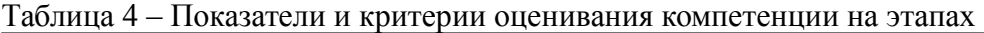

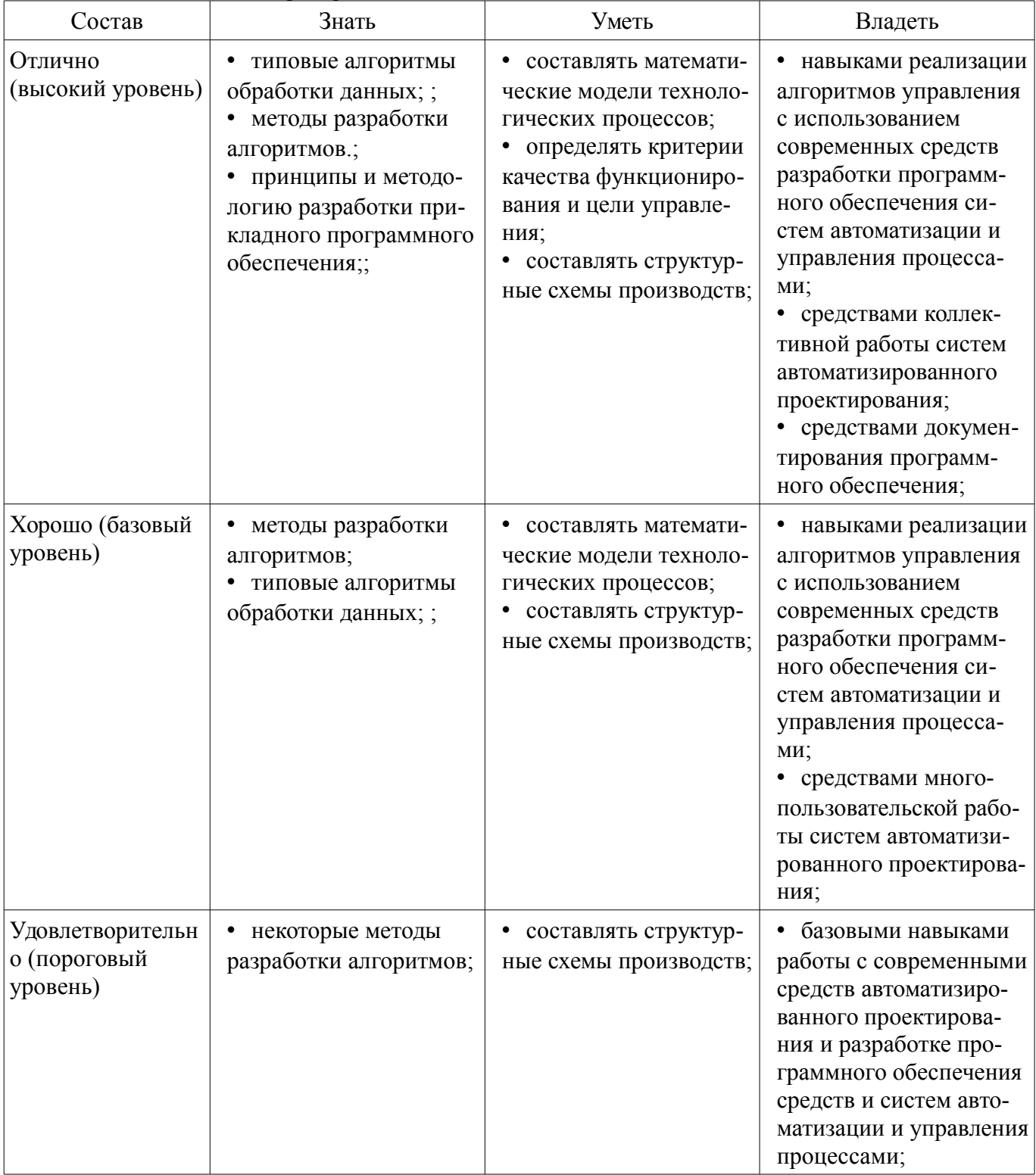

## 2.2 Компетенция ПК-1

ПК-1: способностью собирать и анализировать исходные информационные данные для проектирования технологических процессов изготовления продукции, средств и систем автоматизации, контроля, технологического оснащения, диагностики, испытаний, управления процессами, жизненным циклом продукции и ее качеством; участвовать в работах по расчету и проектированию процессов изготовления продукции и указанных средств и систем с использованием современных информационных технологий, методов и средств проектирования.

Для формирования компетенции необходимо осуществить ряд этапов. Этапы формирования компетенции, применяемые для этого виды занятий и используемые средства оценивания представлены в таблице 5.

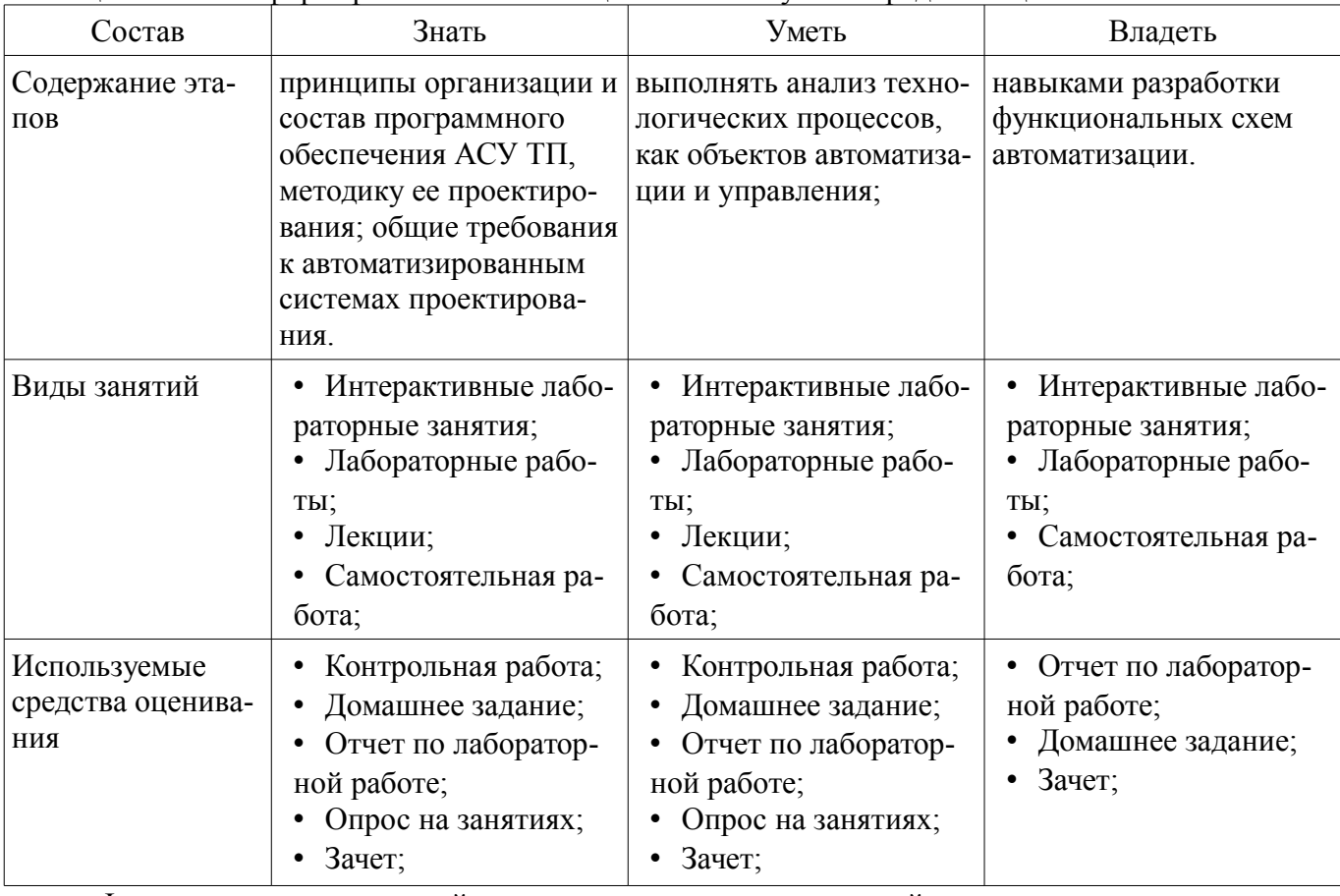

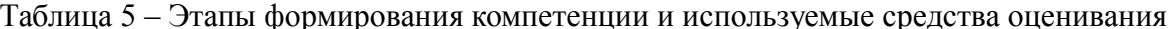

Формулировка показателей и критериев оценивания данной компетенции приведена в таблице 6.

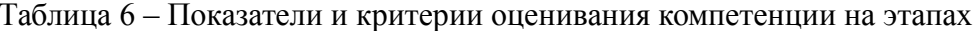

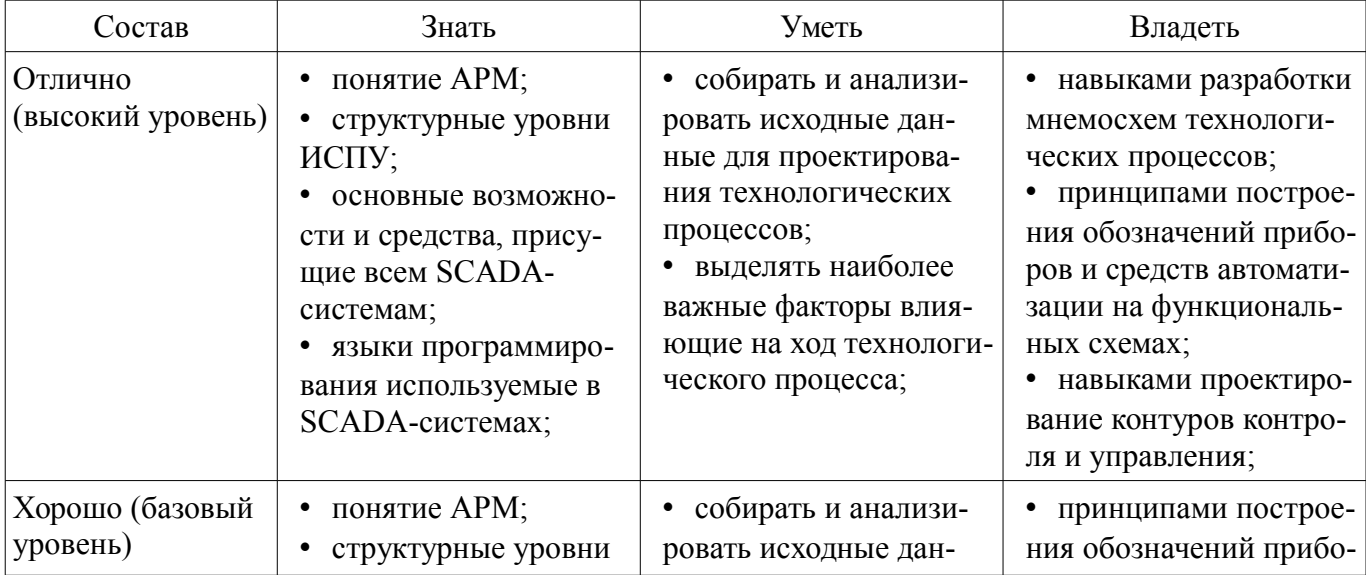

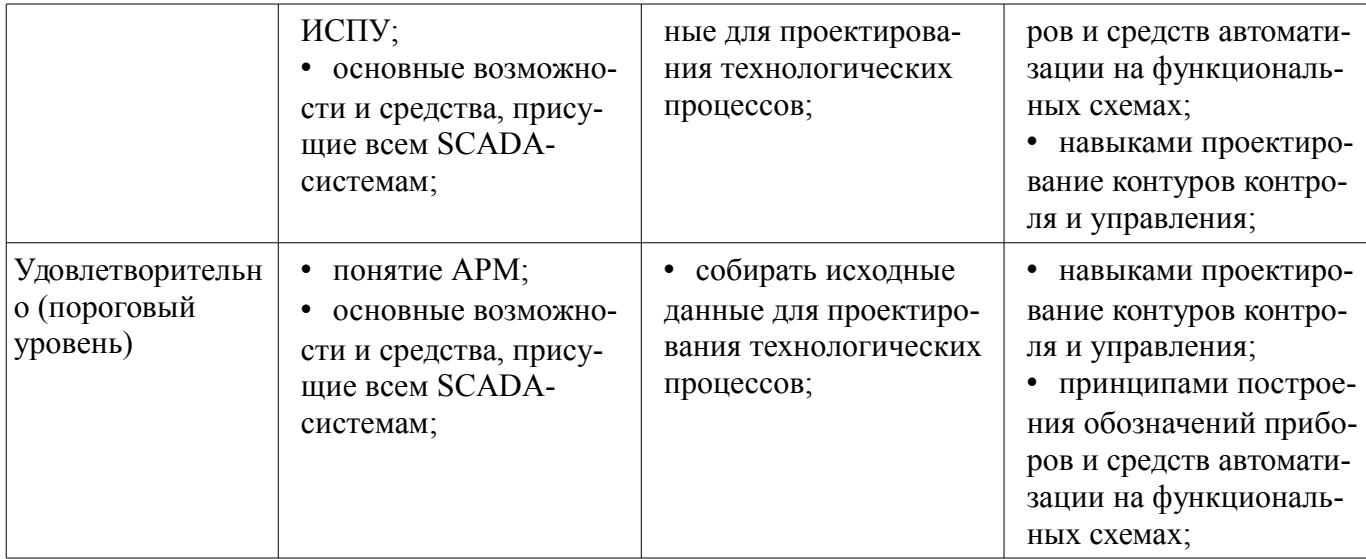

# 2.3 Компетенция ПК-4

ПК-4: способностью участвовать в постановке целей проекта (программы), его задач при заданных критериях, целевых функциях, ограничениях, разработке структуры его взаимосвязей, определении приоритетов решения задач с учетом правовых и нравственных аспектов профессиональной деятельности, в разработке проектов изделий с учетом технологических, конструкторских, эксплуатационных, эстетических, экономических и управленческих параметров, в разработке проектов модернизации действующих производств, создании новых, в разработке средств и систем автоматизации, контроля, диагностики, испытаний, управления процессами, жизненным циклом продукции и ее качеством в соответствии с техническими заданиями и использованием стандартных средств автоматизации расчетов и проектирования.

Для формирования компетенции необходимо осуществить ряд этапов. Этапы формирования компетенции, применяемые для этого виды занятий и используемые средства оценивания представлены в таблице 7.

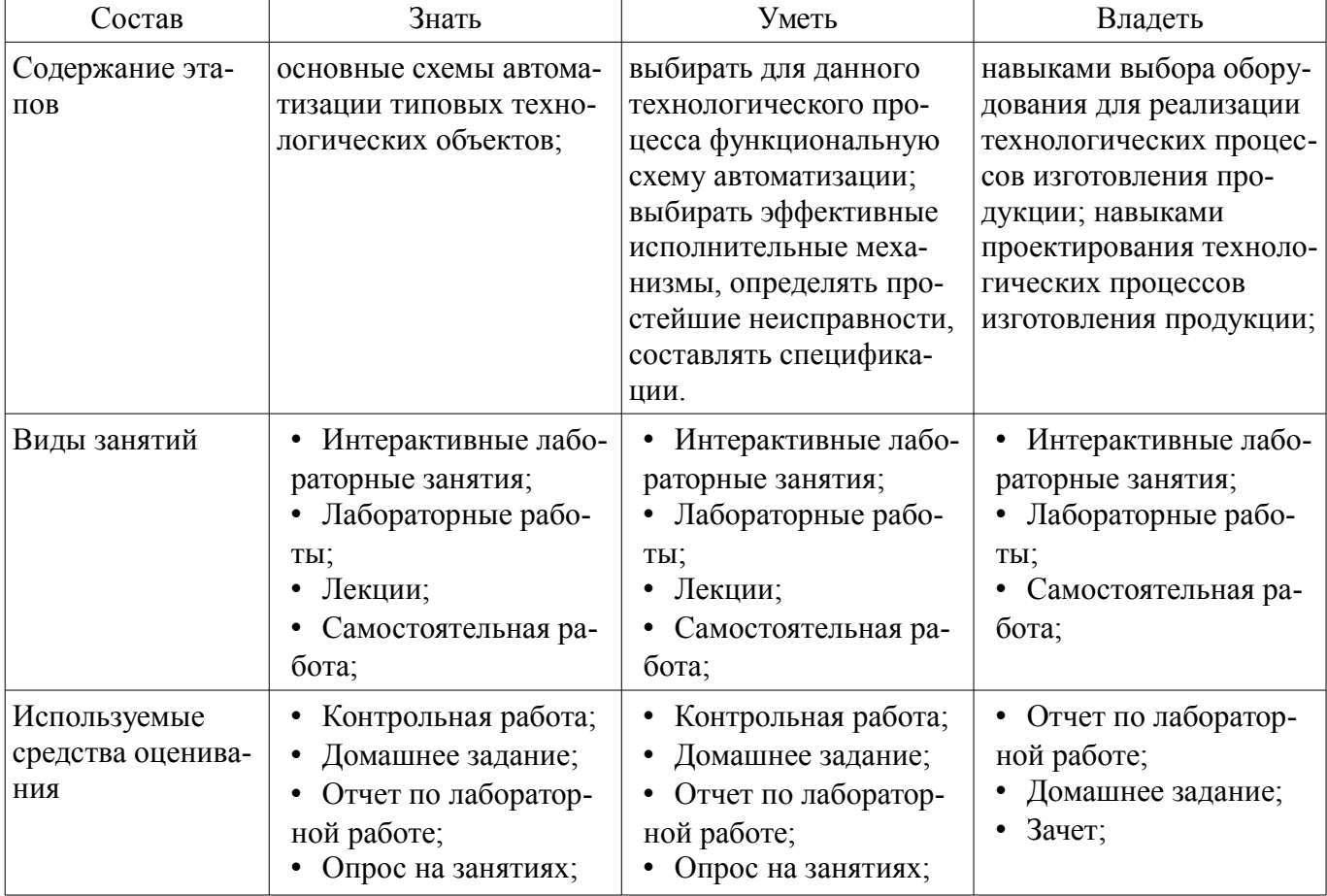

Таблица 7 - Этапы формирования компетенции и используемые средства оценивания

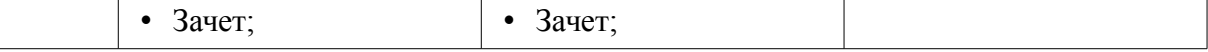

Формулировка показателей и критериев оценивания данной компетенции приведена в таблице 8.

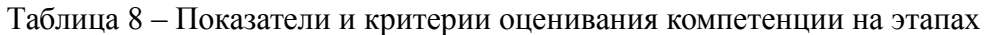

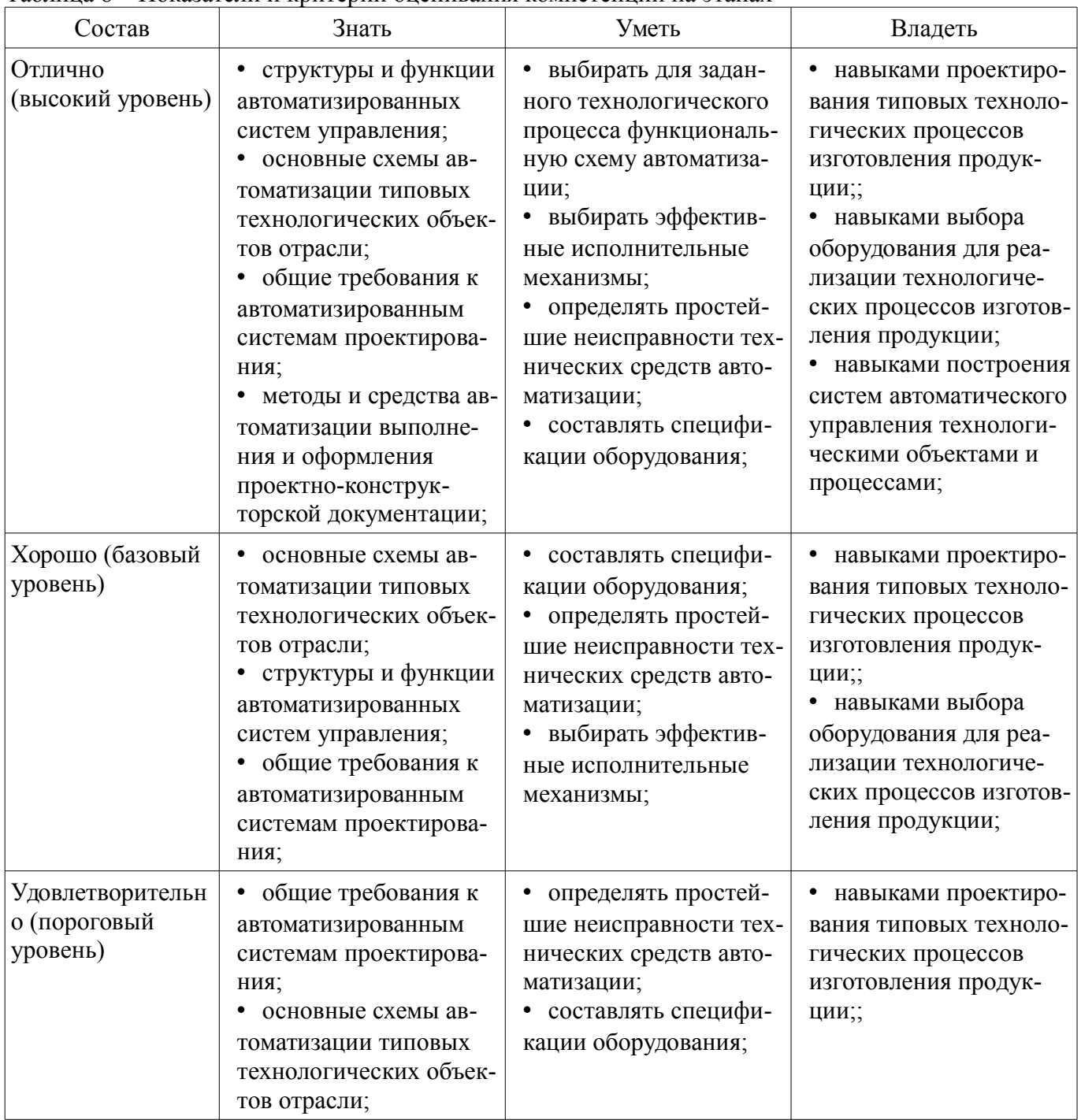

#### **3 Типовые контрольные задания**

Для реализации вышеперечисленных задач обучения используются типовые контрольные задания или иные материалы, необходимые для оценки знаний, умений, навыков и (или) опыта деятельности, характеризующих этапы формирования компетенций в процессе освоения образовательной программы, в следующем составе.

#### **3.1 Зачёт**

- 1. Обобщенная структура современного автоматизированного предприятия.
- 2. Понятие ИСПУ. Требования к ИСПУ, отличительные особенности ИСПУ.
- 3. Структурные уровни ИСПУ.
- 4. Контроллер в структуре ИСПУ. Обобщенная структура контроллера.

– 5. Задачи, решаемые контроллером. Концентраторы.

– 6. Сравнение PC- и PLC-контроллеров. Языки программирования, используемые при работе с PC- и PLC-контроллерами.

– 7. Промышленная локальная сеть. Назначение, особенности. Типы промышленных сетей.

– 8. Уровень серверов (управляющих ЭВМ). Задачи уровня серверов. Архитектуры, используемые на уровне серверов.

– 9. Понятие комплексной автоматизации производства. Взаимосвязь процессов проектирования производства, подготовки производства и управления производством.

– 10. Стадии и этапы создания АСУТП.

– 11. Обеспечение АСУТП в составе ИСПУ.

– 12. Обеспечение САПР в составе ИСПУ.

– 13. Понятие открытой системы. Особенности открытых систем.

– 14. Основные направления по созданию открытых систем. Надежность открытых си-

стем.

- 15. Концепция «клиент-сервер». Распределенное приложение.
- 16. Технологии COM и DCOM.
- 17. Этапы развития АСУТП. Концепция SCADA.
- 18. Структурные компоненты SCADA-системы.
- 19. Функции SCADA-систем. Функции оператора.
- 20. Основные возможности и средства, присущие всем SCADA-системам.
- 21. Основные компоненты системы Genesis 32 v.6.1.
- 22. Этапы разработки SCADA-системы.
- 23. Технические характеристики SCADA.
- 24. Стоимостные и эксплуатационные характеристики SCADA.
- 25. Понятие АРМ. Особенности АРМ.
- 26. Протокол DDE. Особенности. Достоинства. Недостатки.
- 27. Технология OLE. Особенности. Достоинства. Недостатки.
- 28. Технология OPC. Особенности. Достоинства. Недостатки.
- 29. Технология OPC. Понятие OPC-сервера и OPC-клиента.
- 30. Тренды в SCADA-системах. Назначение. Типы трендов.
- 31. Алармы. Назначение. Типы алармов. Группы и приоритеты алармов.
- 32. Языки программирования в SCADA-системах. Основные типы языков программиро-

вания.

– 33. Компоненты ActiveX. Назначение. Особенности использования в SCADA-системах.

– 34. Базы данных (БД) в SCADA-системах. Промышленные БД. Особенности работы. Пути создания.

- 35. Основные характеристики MS SQL Server.
- 36. Трехуровневая модель приложения в структуре Windows DNA.
- 37. SCADA и Internet. Архитектура «терминал-сервер». Основные особенности.

– 38. SCADA и Internet. Архитектура «Internet-клиент». Бедный и богатый клиент. Особенности реализации данной архитектуры.

- 39. Понятие резервирования. Типы резервов.
- 40. Резервирование в архитектуре SCADA-систем.

– 41. Обоснование причин написания собственного ПО либо приобретения SCADA-системы. Параметры, влияющие на выбор SCADA-системы.

– 42. Иерархия свойств SCADA-систем по степени важности. Этапы выбора SCADAсистемы.

#### **3.2 Темы домашних заданий**

– Языки программирования в SCADA-системах. Основные типы языков программирования.

- Понятие резервирования. Типы резервов.
- Тенденции развития SCADA-систем. Контроллеры и каналы связи.
- Тенденции развития SCADA-систем. Уровень серверов и АРМ.

– Тенденции развития SCADA-систем. Операционные системы реального времени и прикладное ПО.

### **3.3 Темы опросов на занятиях**

- Основные понятия интегрированной системы проектирования и управления (ИСПУ)
- Структура и функции ИСПУ
- Проектирование производства, подготовка производства и управление производством
- Обеспечение ИСПУ (математическое, методическое, организационное и др.)
- Понятие и основные особенности открытых систем
- Приложения типа «клиент-сервер». Распределенные приложения
- SCADA-системы. Основные понятия, история возникновения SCADA-систем
- Функциональные характеристики SCADA-систем
- Технические, стоимостные и эксплуатационные характеристики SCADA
- Рабочее место диспетчера (оператора). Графический интерфейс пользователя
- Механизмы взаимодействия SCADA-систем с внешним миром
- Ведение архивов данных в SCADA-системе. Тренды. Алармы
- Встроенные языки программирования
- Особенности и основные характеристики промышленных баз данных
- SCADA и Internet
- Вопросы надежности SCADA-систем
- Выбор SCADA-системы

### **3.4 Темы контрольных работ**

- Структурные уровни ИСПУ
- Стадии и этапы создания АСУТП
- Основные возможности и средства, присущие всем SCADA-системам
- Технология OPC

### **3.5 Темы лабораторных работ**

- Лабораторный комплекс "АВТЛаб". ICONICS GENESIS 32
- Работа с системой GraphWorx32
- Работа с системой TrendWorx32
- Работа с системой AlarmWorx32

#### **4 Методические материалы**

Для обеспечения процесса обучения и решения задач обучения используются следующие материалы:

– методические материалы, определяющие процедуры оценивания знаний, умений, навыков и (или) опыта деятельности, характеризующих этапы фор-мирования компетенций, согласно п. 12 рабочей программы.

#### **4.1. Основная литература**

1. Димаки А. В. Интегрированные системы проектирования и управления: Учебное пособие. 2-е изд., перераб. – Томск: ТУСУР, 2012. – 219 с (наличие в библиотеке ТУСУР - 26 экз.)

### **4.2. Дополнительная литература**

1. Нестеров А. Л. Проектирование АСУТП. Методическое пособие. Книга 2. – СПб.: Деан, 2009. – 944 с. (наличие в библиотеке ТУСУР - 15 экз.)

2. Интегрированные системы проектирования и управления [Текст] : учебник для вузов / А. Г. Схиртладзе, Т. Я. Лазарева, Ю. Ф. Мартемьянов. - М. : Академия, 2010. - 352 с. : ил. - (Высшее профессиональное образование. Машиностроение). - Библиогр.: с. 342-343. (наличие в библиотеке ТУСУР - 10 экз.)

### **4.3. Обязательные учебно-методические пособия**

1. Знакомство с лабораторным комплексом «АВТЛаб». ICONICS GENESIS 32 v6.1. – 2010. – 19 с (методические указания по выполнению лабораторной работы) (Дата обращения: 09.06.2017) [Электронный ресурс]. - http://new.kcup.tusur.ru/sites/default/files/library/lr1.pdf

2. Создание графических мнемосхем в программном пакете GraphWorX32. – 2010. – 23 с. (методические указания по выполнению лабораторной работы) (Дата обращения: 09.06.2017) [Электронный ресурс]. - http://new.kcup.tusur.ru/sites/default/files/library/lr2.pdf

3. Работа с программным пакетом TrendWorX32. – 2010. – 9 с. (методические указания по выполнению лабораторной работы) (Дата обращения: 09.06.2017) [Электронный ресурс]. http://new.kcup.tusur.ru/sites/default/files/library/lr3.pdf

4. Работа с программным пакетом AlarmWorX32. – 2010. – 14 с. (методические указания по выполнению лабораторной работы) (Дата обращения: 09.06.2017) [Электронный ресурс]. http://new.kcup.tusur.ru/sites/default/files/library/lr4.pdf

5. Методические указания по самостоятельной работе по дисциплине "Интегрированные системы проектирования и управления". – 2012. – 5 с. (Дата обращения: 09.06.2017) [Электронный ресурс]. - http://new.kcup.tusur.ru/sites/default/files/library/samostispu.pdf

# **4.4. Базы данных, информационно справочные и поисковые системы**

1. АИС «ЭКСПРЕСС-СТАНДАРТ» http://www.gostinfo.ru/PRI/

2. Федеральное агентство по техническому регулированию и метрологии. Каталог действующих стандартов. http://standard.gost.ru/